Espace pédagogique de l'académie de Poitiers > Collège F. Garandeau - La Tremblade > <https://etab.ac-poitiers.fr/coll-la-tremblade/spip.php?article360> - Auteur : Webmaster

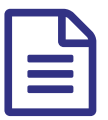

E Comment utiliser Sacoche **Electrique de la publié le 05/09/2016** 

## **Utiliser SACOCHE pour mieux suivre la scolarité de son enfant.**

Chers Parents,

Le logiciel online SACoche est un outil à double usage : usage professionnel (pour les enseignants) et personnel à destination des élèves et des parents.

SACoche représente pour vous un outil d'observation et d'analyse des résultats de votre enfant (notez à ce propos que les résultats individuels sont confidentiels d'où l'usage de mot de passe pour votre connexion).

Il est important de comprendre que l'évaluation par compétences nécessite une démarche active de votre part. La notation par compétences a pour objectif de souligner précisément ce que chaque élève sait faire ou pas. Elle souligne les qualités et les réussites de chacun, car même un élève en difficulté sait faire des choses (dans une évaluation, la présence d'une compétence « Partiellement Acquise » est plus valorisante et encourageante qu'un 4/20 global).

SACoche est l'outil incontournable pour suivre les résultats de votre enfant. Il permet de d'observer précisément ses progrès, ses difficultés. Cela donne des indications précieuses sur les compétences à travailler et donc la façon dont vous pouvez accompagner votre enfant dans l'apprentissage des leçons.

## **Alors : comment procéder à ces observations ?**

1/ Quelques captures d'écran vous guidant vers les éléments prioritaires pour suivre les résultats :

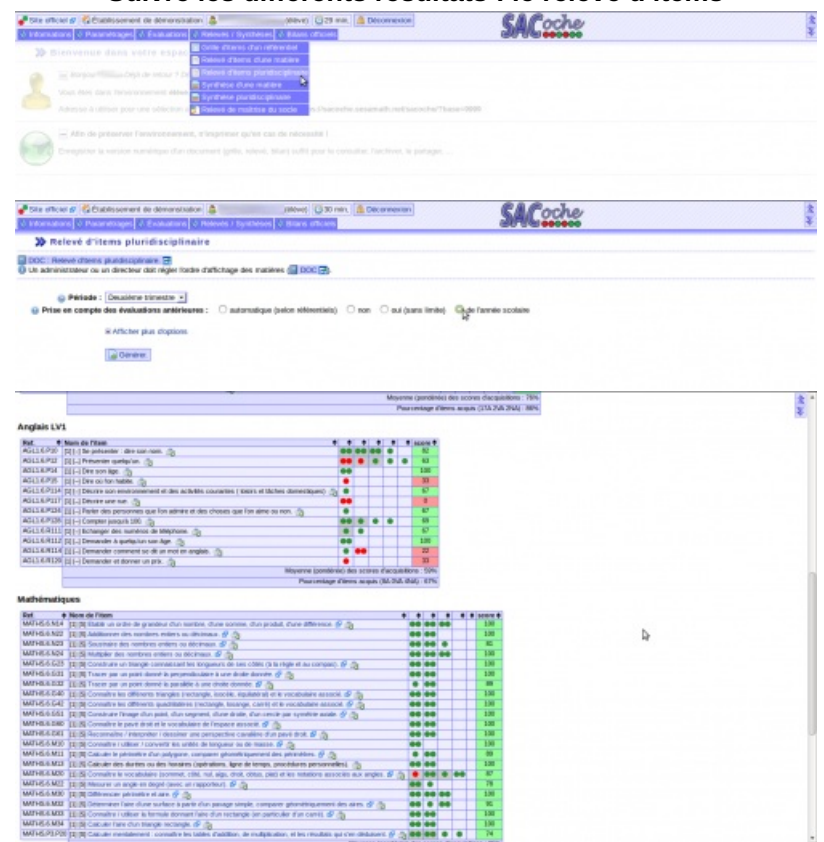

## **Suivre les différents résultats : le relevé d'items**

**Suivre les compétences globalement : la synthèse**

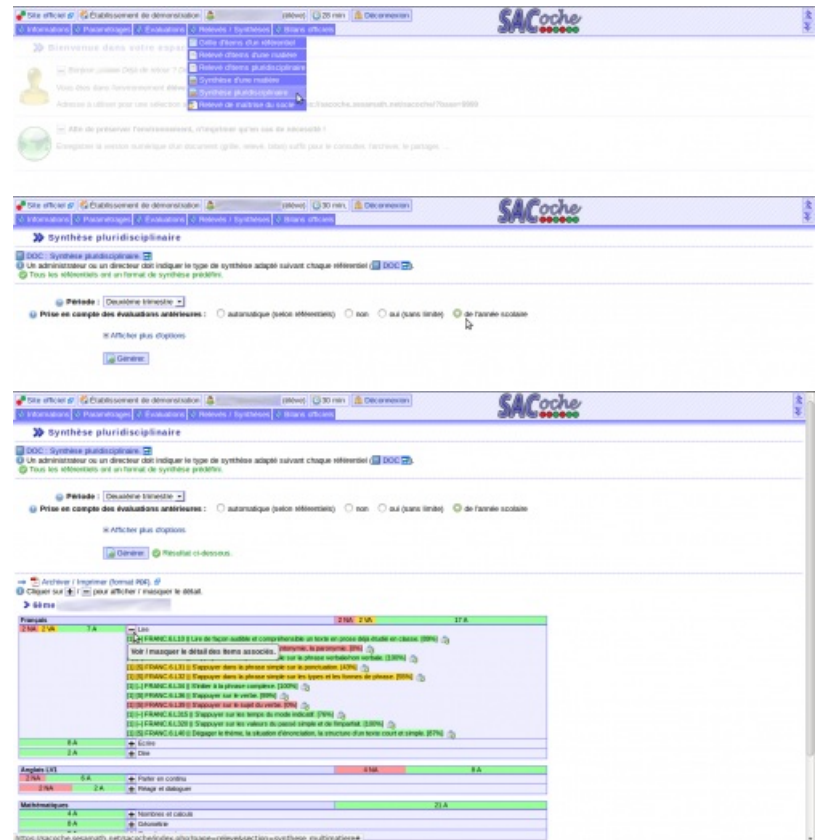

2/ Un petit tutoriel vidéo pour vous y aider également :

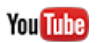

**tutoriel Sacoche** (Video [Youtube](http://www.youtube.com/watch?v=unf5b6Id7DE))

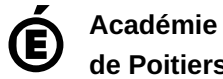

Avertissement : ce document est la reprise au format pdf d'un article proposé sur l'espace pédagogique de l'académie de Poitiers.

**de Poitiers**

Il ne peut en aucun cas être proposé au téléchargement ou à la consultation depuis un autre site.